# All sessions

The section is intended to search and view active and finished sessions.

# Session search

Search is performed in the **All sessions** section.

### Quick search

Enter in the search box fully or partially User, Resource Account name, Connectoin type, User's IP address in whole or in part in the search bar.

### Extended Search

Click Extended search and select one or more criteria:

- Date and time From
- Date and time To
- Account
- Resource
- Resource group
- User
- User's IP address
- Text log

#### Select session State:

- Active
- Aborted
- Finished
- Initializing

#### Select Connection type:

- RDP
- $\bullet$  SSH
- Telnet
- User connection

# Dumping the session log to a file

Session log can be unloaded into two types of files: CSV and XSLX. To download the log, click on the corresponding button.

The report is generated in the form of a table with columns: "User", "Account name", "Resource", "Duration", "Connection type", "Started at", "Finished at", "Status".

Only the last 10,000 records are dumped.

# Session page

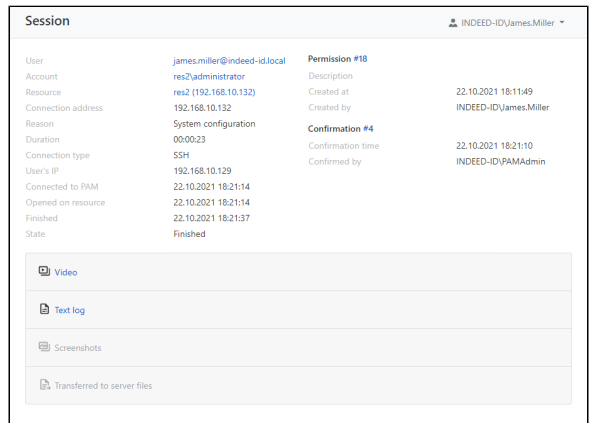

The following data is displayed for each session:

- **User** the user of the Active Directory that initiated the session
- Account an account that is used to open an RDP, SSH, or web session
- Resource a resource on which RDP, SSH or web-session was opened on behalf of the account
- Connection address resource IP address
- Reason is the reason for connecting to the resource
- **Duration** the duration of the session in hours, minutes, and seconds
- **Connection type** the type of connection to the resource that is used by local or domain accounts to open a session
- User's IP IP address from which the user connected to the PAM Gateway/SSH proxy
- **Connected to PAM** the date and time the user connected to PAM
- **.** Opened on resource date and time of session opening on the resource
- **Finished** the date and time of closing the session
- State the current state of the session
- **Description** the description of the permission specified at the stage of creation.
- **Created at** the date and time the permission was created.
- Created by Indeed PAM Administrator Account.
- **Confirmation time** the date and time the session request was confirmed.
- Confirmed by PAM administrator who confirmed the session request.